# Package 'BioPET'

July 17, 2018

Title Biomarker Prognostic Enrichment Tool

Version 0.2.2

Date 2018-07-17

# Description

Prognostic Enrichment is a clinical trial strategy of evaluating an intervention in a patient population with a higher rate of the unwanted event than the broader patient population (R. Temple (2010) <DOI:10.1038/clpt.2010.233>). A higher event rate translates to a lower sample size for the clinical trial, which can have both practical and ethical advantages. This package is a tool to help evaluate biomarkers for prognostic enrichment of clinical trials.

Imports ggplot2, gridExtra, pROC, VGAM

**Depends** R  $(>= 3.4.0)$ 

License GPL  $(>= 2)$ 

LazyData true

RoxygenNote 6.0.1

NeedsCompilation no

Author Jeremy Roth [cre, aut], Kathleen F. Kerr [aut], Kehao Zhu [aut]

Maintainer Jeremy Roth <jhroth@uw.edu>

Repository CRAN

Date/Publication 2018-07-17 19:10:06 UTC

# R topics documented:

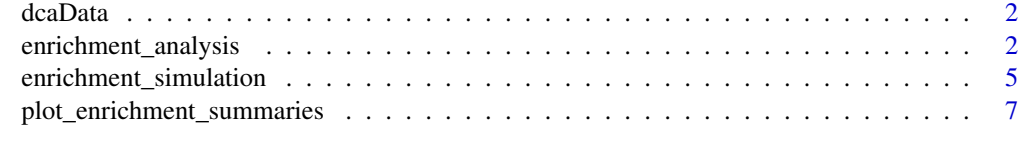

**Index** [9](#page-8-0)

<span id="page-1-0"></span>

#### Description

Simulated cohort data containing demographic variables, marker values and cancer outcome.

#### Usage

dcaData

# Format

A data frame with 500 rows and 6 variables:

- Age: Age in years.
- Female: Indicator for female gender.
- Smokes: Indicator for smoking status.
- Marker1: simulated biomarker.
- Marker2: simulated biomarker.
- Cancer: Indicator for cancer.

<span id="page-1-1"></span>enrichment\_analysis *Prognostic Enrichment with Real Data*

# Description

Evaluating biomarkers for prognostic enrichment of clinical trials using real data

#### Usage

```
enrichment_analysis(formula, data, family = binomial(link = logit),
  reduction.under.treatment, cost.screening = NULL, cost.keeping = NULL,
  do.bootstrap = TRUE, n.bootstrap = 1000, smooth.roc = FALSE,
 power = 0.9, alpha = 0.025, alternative = c("one-sided", "two-sided"),selected.biomarker.quantiles = seq(from = 0, to = 0.95, by = 0.05))
```
# Arguments

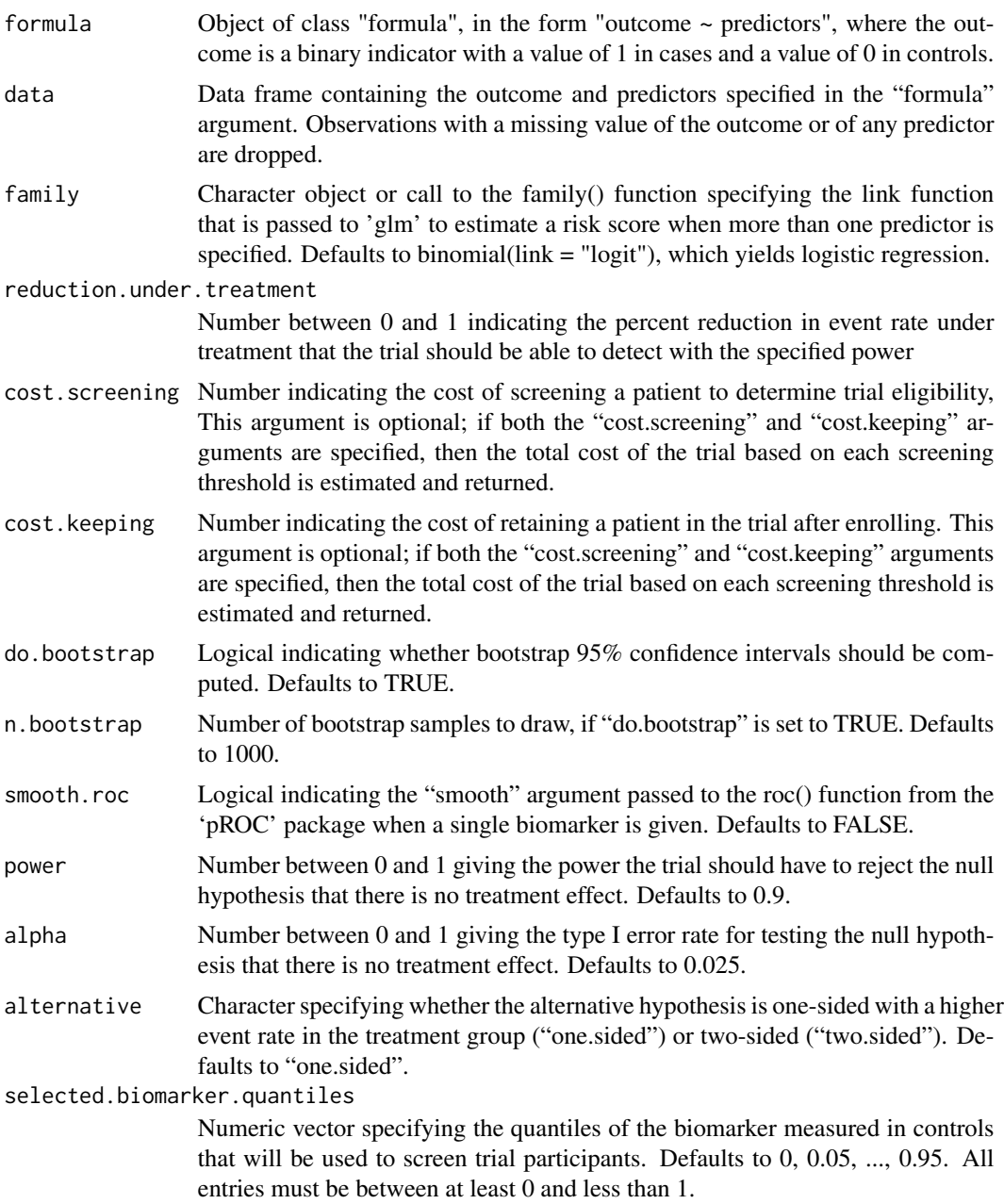

# Value

A list with components

• estimates: A data frame with the following summary measures for each biomarker threshold that is used to screen trial participants: 'selected.biomarker.quantiles': quantiles of observed biomarker values used for screening. 'biomarker.screening.thresholds': the values of

<span id="page-3-0"></span>the biomarker corresponding to the quantiles, 'event.rate': post-screening event rate, 'NNS': The estimated number of patients needed to screen to identify one patient eligible for the trial, 'SS': The sample size in a clinical trial enrolling only patients whose biomarker-based disease risk is above the level used for screening, 'N.screen': The total number of individuals whose biomarker values are screened to determine whether they should be enrolled in the trial, 'N.screen.increase.percentage': Percentage in N.screen relative to a trail that does not based on the biomarker. 'total.cost': The estimated total cost of running the trial if the biomarker were used for prognostic enrichment (if cost.screening and cost.keeping are specified), 'cost.reduction.percentage': The reduction in total cost relative to a trial that does not screen based on the biomarker.

- estimates.min.total.cost: The row of the estimates data frame corresponding the screening strategy that results in the lowest total cost.
- bootstrap.CIs: 95% bootstrap-based CIs for reported summary measures (if do.bootstrap=TRUE).
- simulation: A logical indicating whether data were simulated.
- bootstrap.CIs: 95% bootstrap-based CIs for reported summary measures (if do.bootstrap=TRUE).
- biomarker: Biomarker from the given dataset, either the single biomarker specified or the predicted values from logistic regression if multiple biomarkers are specified).
- response: Response variable specified in the dataset.

#### See Also

[enrichment\\_simulation](#page-4-1), [plot\\_enrichment\\_summaries](#page-6-1)

#### Examples

```
data(dcaData)
```

```
## using a single biomarker in the dataset
analysis.single.marker <- enrichment_analysis(Cancer ~ Marker1,
data=dcaData,
reduction.under.treatment=0.3,
cost.screening=100,
cost.keeping=1000)
head(analysis.single.marker$estimates)
head(analysis.single.marker$bootstrap.CIs)
```

```
## combining two biomarkers in the dataset
analysis.two.markers <- enrichment_analysis(Cancer ~ Marker1 + Marker2,
data=dcaData,
reduction.under.treatment=0.3,
cost.screening=100,
cost.keeping=1000)
head(analysis.two.markers$estimates)
head(analysis.two.markers$bootstrap.CIs)
```
<span id="page-4-1"></span><span id="page-4-0"></span>enrichment\_simulation *Prognostic Enrichment with Simulated Data*

# Description

Evaluating biomarkers for prognostic enrichment of clinical trials using simulated data

# Usage

```
enrichment_simulation(baseline.event.rate, reduction.under.treatment,
  estimated.auc, roc.type = NULL, cost.screening = NULL,
 cost.keeping = NULL, simulation.sample.size = 5e+05,
  alternative = c("one.sided", "two.sided"), power = 0.9, alpha = 0.025,selected.biomarker.quantiles = seq(from = 0, to = 95, by = 5))
```
# Arguments

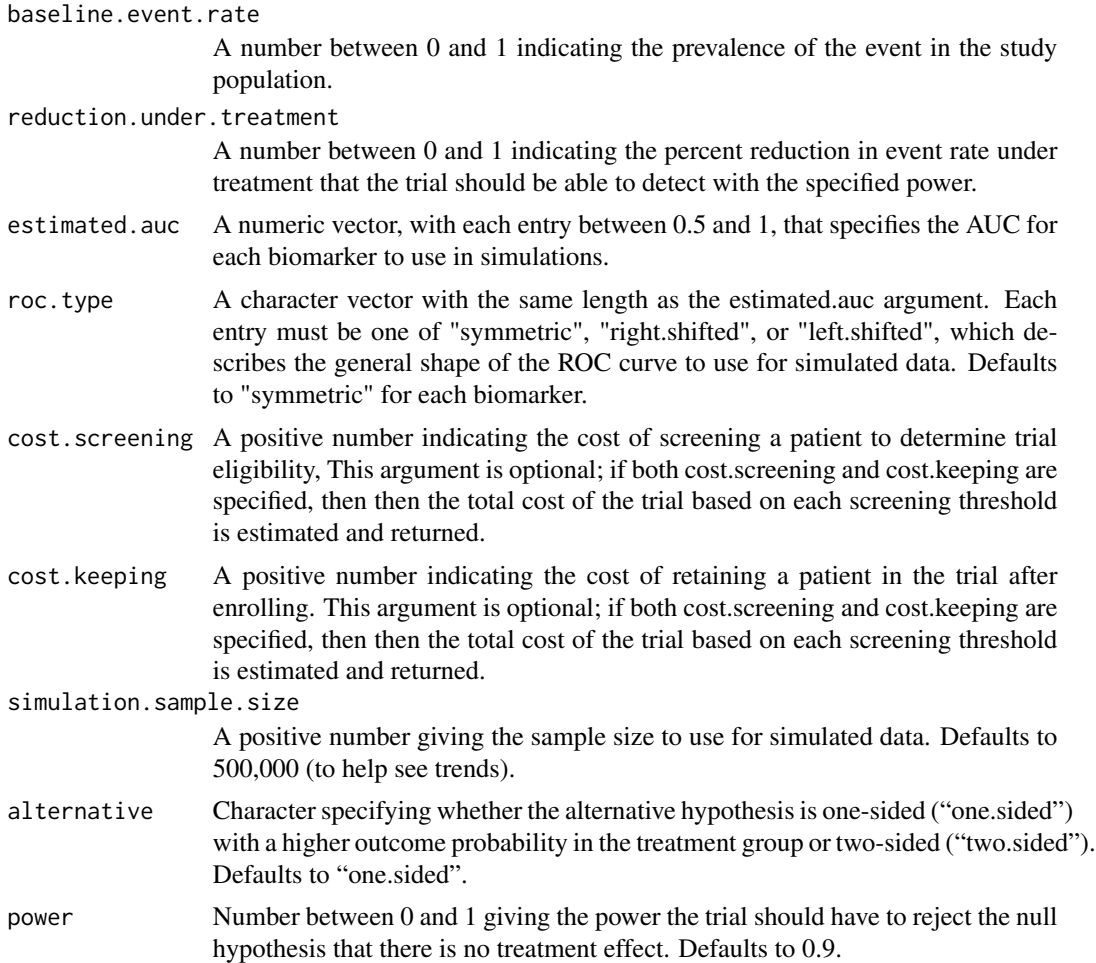

<span id="page-5-0"></span>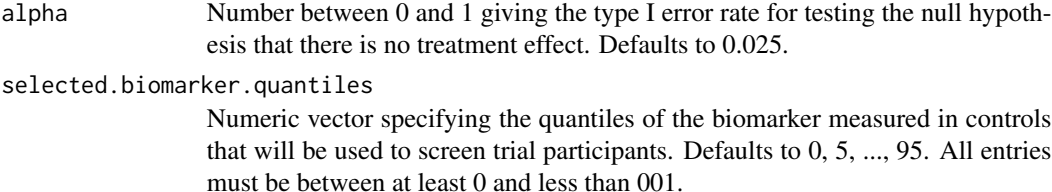

# Value

A list with components

- estimates: A data frame with the following summary measures for each biomarker threshold that is used to screen trial participants: 'selected.biomarker.quantiles': quantiles of observed biomarker values used for screening. 'biomarker.screening.thresholds': the values of the biomarker corresponding to the quantiles, 'event.rate': post-screening event rate, 'NNS': The estimated number of patients needed to screen to identify one patient eligible for the trial, 'SS': The sample size in a clinical trial enrolling only patients whose biomarker-based disease risk is above the level used for screening, 'N.screen': The total number of individuals whose biomarker values are screened to determine whether they should be enrolled in the trial, 'N.screen.increase.percentage': Percentage in N.screen relative to a trail that does not based on the biomarker. 'total.cost': The estimated total cost of running the trial if the biomarker were used for prognostic enrichment (if cost.screening and cost.keeping are specified), 'cost.reduction.percentage': The reduction in total cost relative to a trial that does not screen based on the biomarker. 'Biomarker': label for the biomarker.
- simulation: Logical indicating whether data were simulated (always TRUE for the [plot\\_enrichment\\_summaries](#page-6-1) function).

#### See Also

[enrichment\\_analysis](#page-1-1), [plot\\_enrichment\\_summaries](#page-6-1)

#### Examples

```
## three biomarkers with symmetric ROC curves
simulation.three.markers <- enrichment_simulation(baseline.event.rate=0.2,
reduction.under.treatment=0.3,
estimated.auc=c(0.72, 0.82, 0.85),
roc.type=c("symmetric", "symmetric", "symmetric"),
cost.screening=1,
cost.keeping=10,
simulation.sample.size=1e+5)
head(simulation.three.markers$estimates)
```
<span id="page-6-1"></span><span id="page-6-0"></span>plot\_enrichment\_summaries

*Plotting Prognostic Enrichment Estimates*

# Description

Plot summaries of prognostic enrichment of clinical trials estimated by the [enrichment\\_analysis](#page-1-1) and [enrichment\\_simulation](#page-4-1) functions.

### Usage

```
plot_enrichment_summaries(x, text.size.x.axis = 10, text.size.y.axis = 10,
  text.size.plot.title = 10, text.size.axis.ticks = 10,
  annotate.no.screening.cost = FALSE, smooth.roc = TRUE)
```
#### Arguments

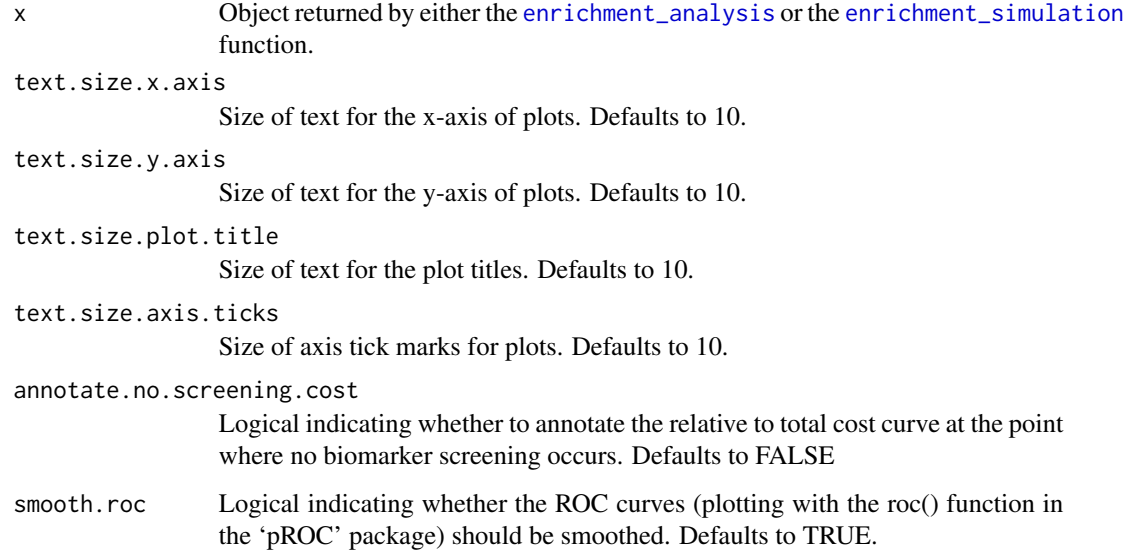

# Value

A grid of either 4 or 6 plots, summarizing the results of either the [enrichment\\_analysis](#page-1-1) or the [enrichment\\_simulation](#page-4-1) function.

# See Also

[enrichment\\_analysis](#page-1-1), [enrichment\\_simulation](#page-4-1)

# Examples

```
data(dcaData)
# one marker
analysis.single.marker <- enrichment_analysis(Cancer ~ Marker1,
data=dcaData,
reduction.under.treatment=0.3,
cost.screening=100, cost.keeping=1000)
plot_enrichment_summaries(analysis.single.marker)
# two markers
```

```
analysis.two.markers <- enrichment_analysis(Cancer ~ Marker1 + Marker2,
data=dcaData,
reduction.under.treatment=0.3,
cost.screening=100,
cost.keeping=1000)
plot_enrichment_summaries(analysis.two.markers)
```
# <span id="page-8-0"></span>Index

∗Topic datasets  $\overline{a}$ dcaData, [2](#page-1-0)

dcaData, [2](#page-1-0)

enrichment\_analysis, [2,](#page-1-0) *[6,](#page-5-0) [7](#page-6-0)* enrichment\_simulation, *[4](#page-3-0)*, [5,](#page-4-0) *[7](#page-6-0)*

plot\_enrichment\_summaries, *[4](#page-3-0)*, *[6](#page-5-0)*, [7](#page-6-0)